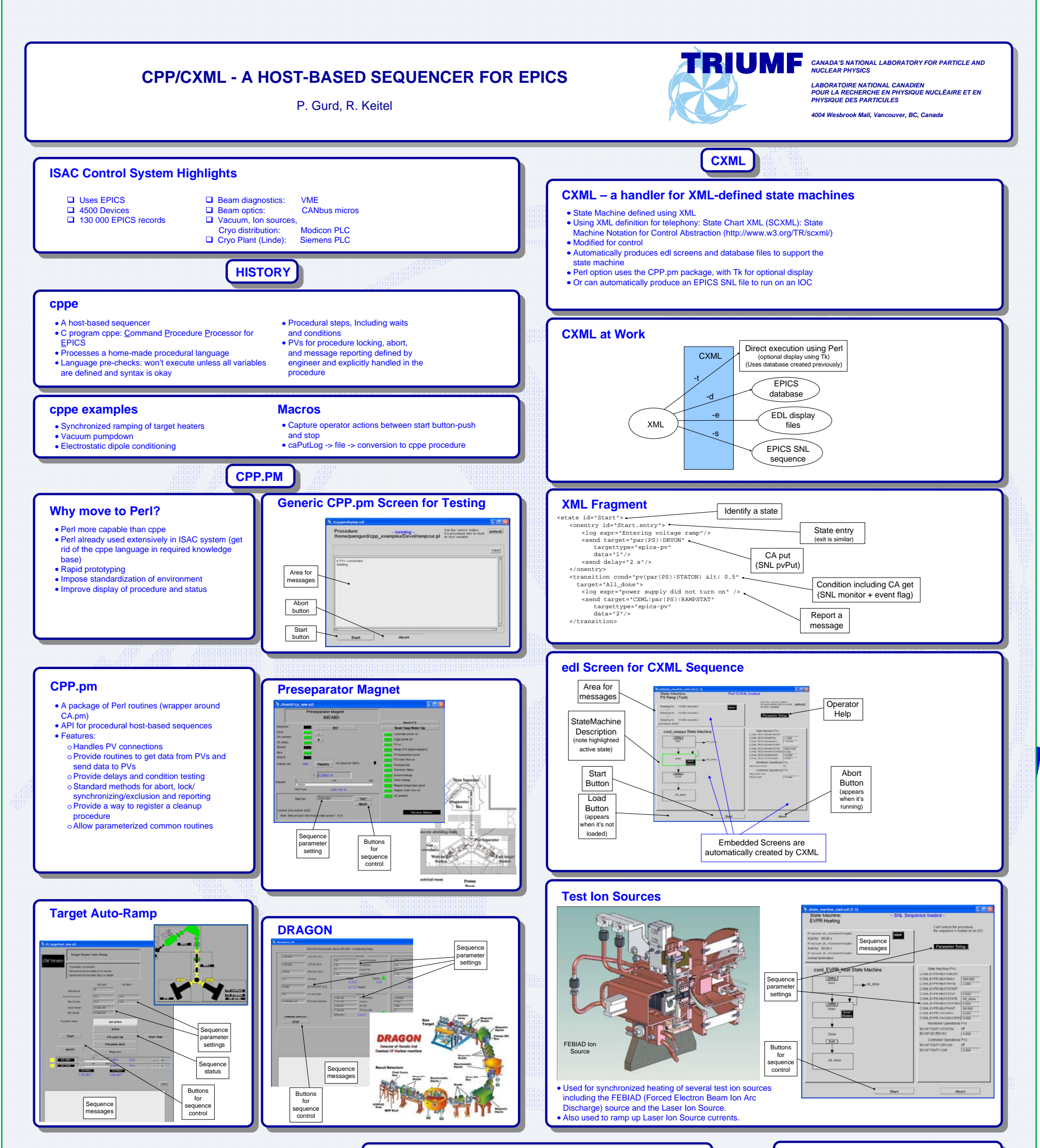

- Replace cppe procedures
- Recreate the macro facility (works on captured caPutLog)
- 
- Direct CPP.pm vs CXML?<br>⊙More natural to convert an existing cppe\_procedure to Perl\_sequences with CPP.pm<br>⊙Once other engineers are trained in the CXML approach, they\_may find that natural as well.
- A visual state machine editor

## **Where we're going**

## **More Information**

About TRIUMF: http://www.triumf.ca/about-

.<br>About ISAC: http://www.triumf.c

About the ISAC Control System: Status Update on the ISAC Control System,<br>R. Keitel, D. Bishop, D. Dale, T. Howland, H. Hui, K. Langton, M. Leross,<br>R. Nussbaumer, C. Payne, K. Pelzer, J. Richards, W. Roberts, E. Tikhomolov,

About CA.pm: http://www.aps.anl.gov/epics/base/R3-14/11-docs/CA.html

- About SCXML (State Machine Notation for Control Abstraction): http://www.w3.org/TR/scxml
- About CPP.pm and CXML.pm: pamgurd@triumf.ca